## คําอธิบายแบบรายงานผลการปฐมนิเทศ

การจัดทํา แบบรายงานผลการปฐมนิเทศ ระบบ online มีวัตถุประสงคเพื่อใชเปนชองทาง สําหรับหนวยงานในการรายงานผลการพัฒนาขาราชการที่อยูระหวางทดลองปฏิบัติหนาที่ราชการ โดยข้อมูลจากแบบรายงานผลดังกล่าว กองการเจ้าหน้าที่ใช้สำหรับกำกับ ติดตามผลการพัฒนา เพื่อให้ ขาราชการที่อยูระหวางทดลองปฏิบัติหนาที่ราชการของกรมอนามัย ไดรับการพัฒนาที่เหมาะสม สอดคลองตามระเบียบและหลักเกณฑที่กําหนด

## ขั้นตอนการรายงานผล

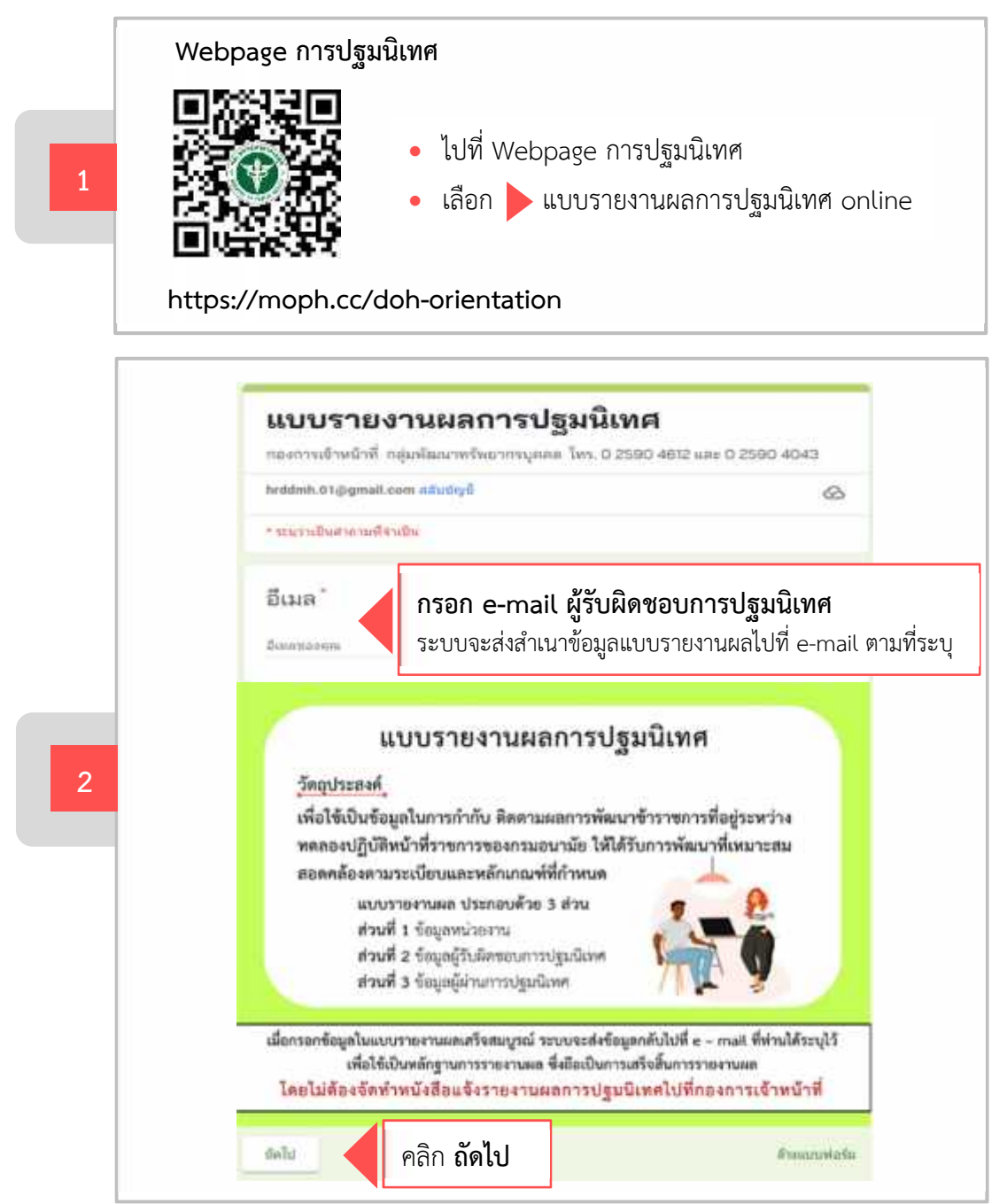

คําอธิบายแบบรายงานผลการปฐมนิเทศ | 1

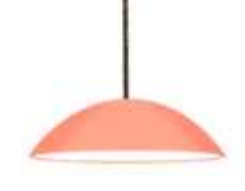

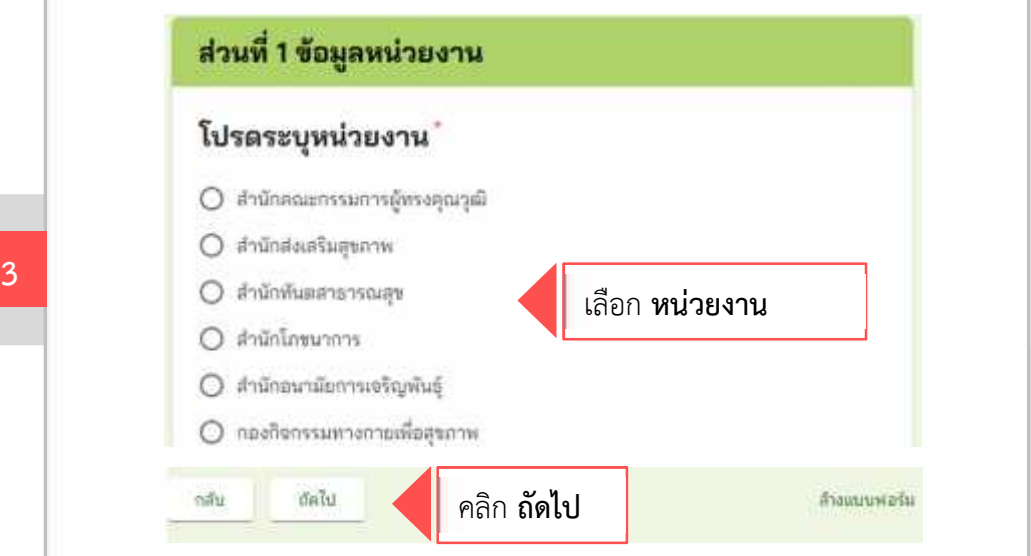

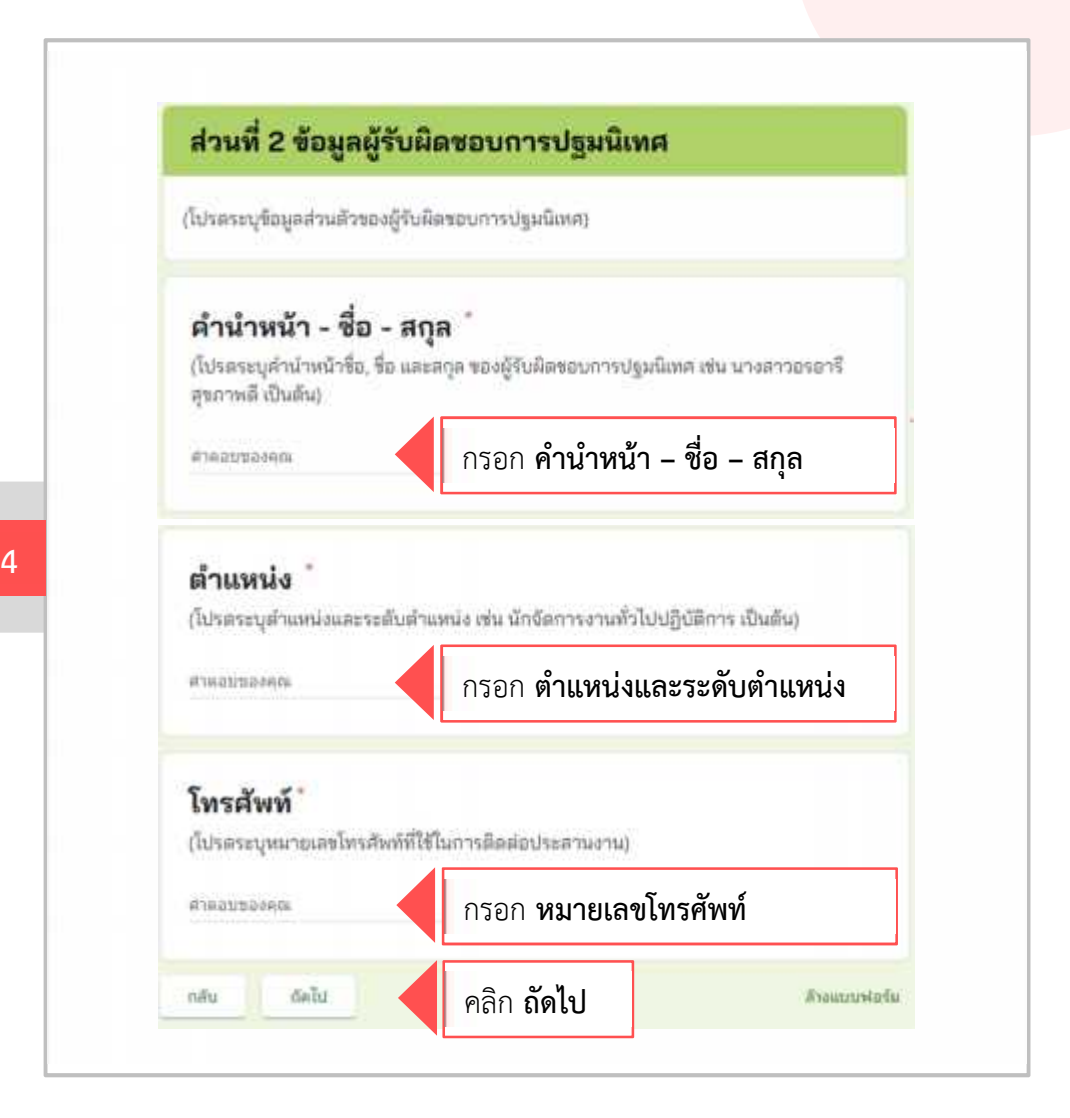

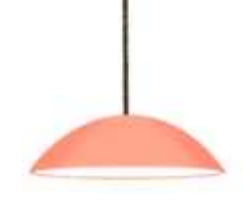

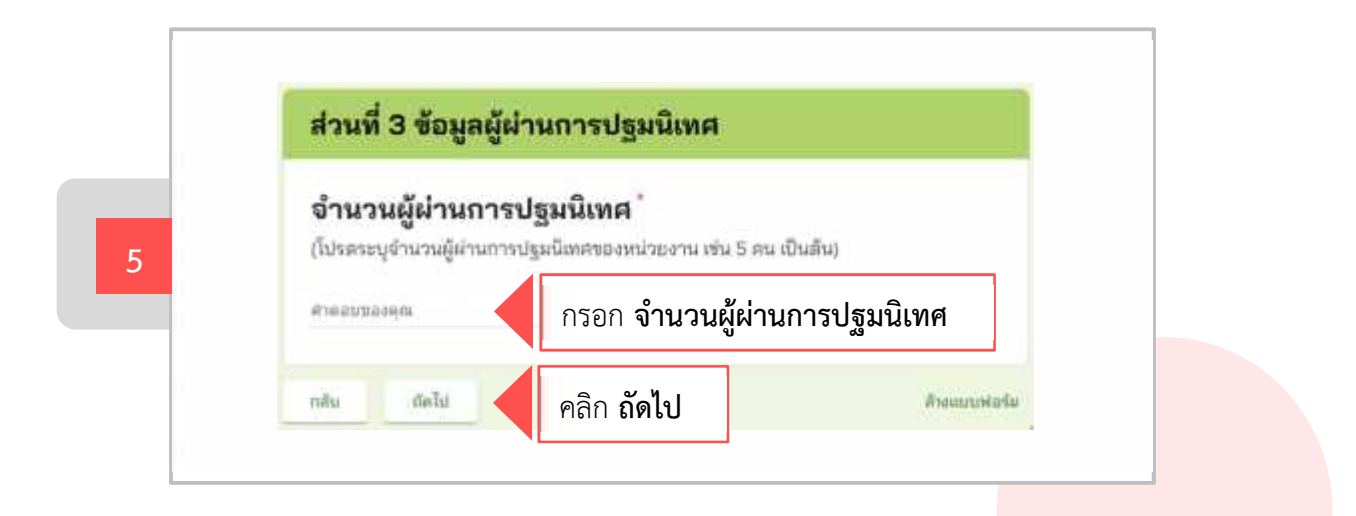

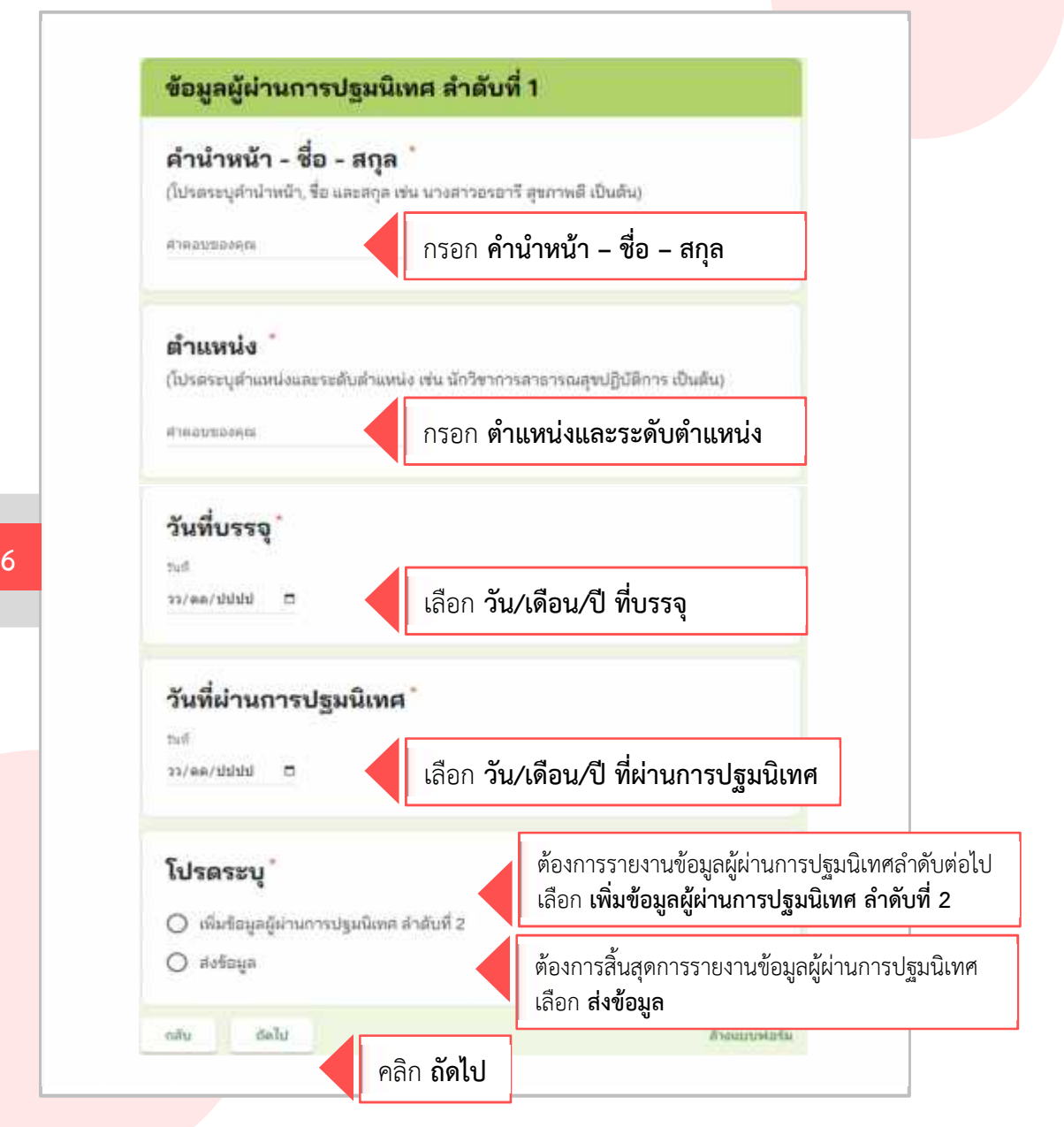

คําอธิบายแบบรายงานผลการปฐมนิเทศ | 3

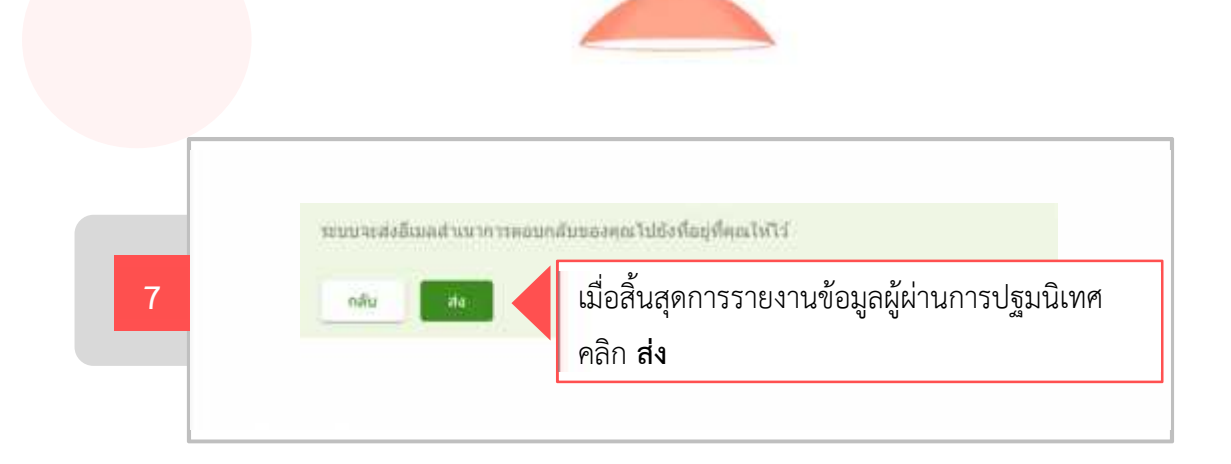

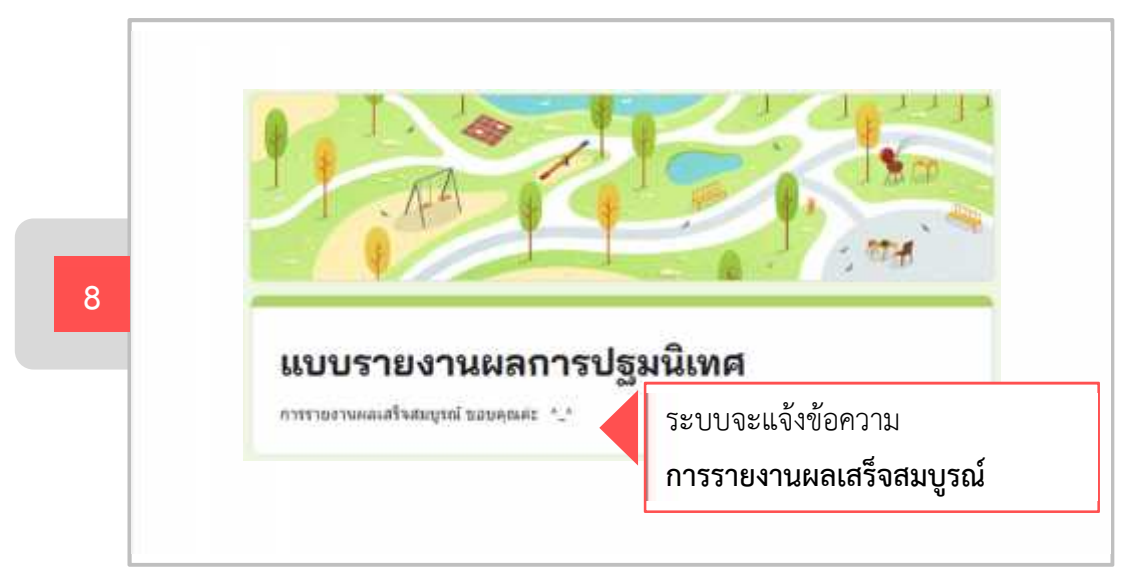

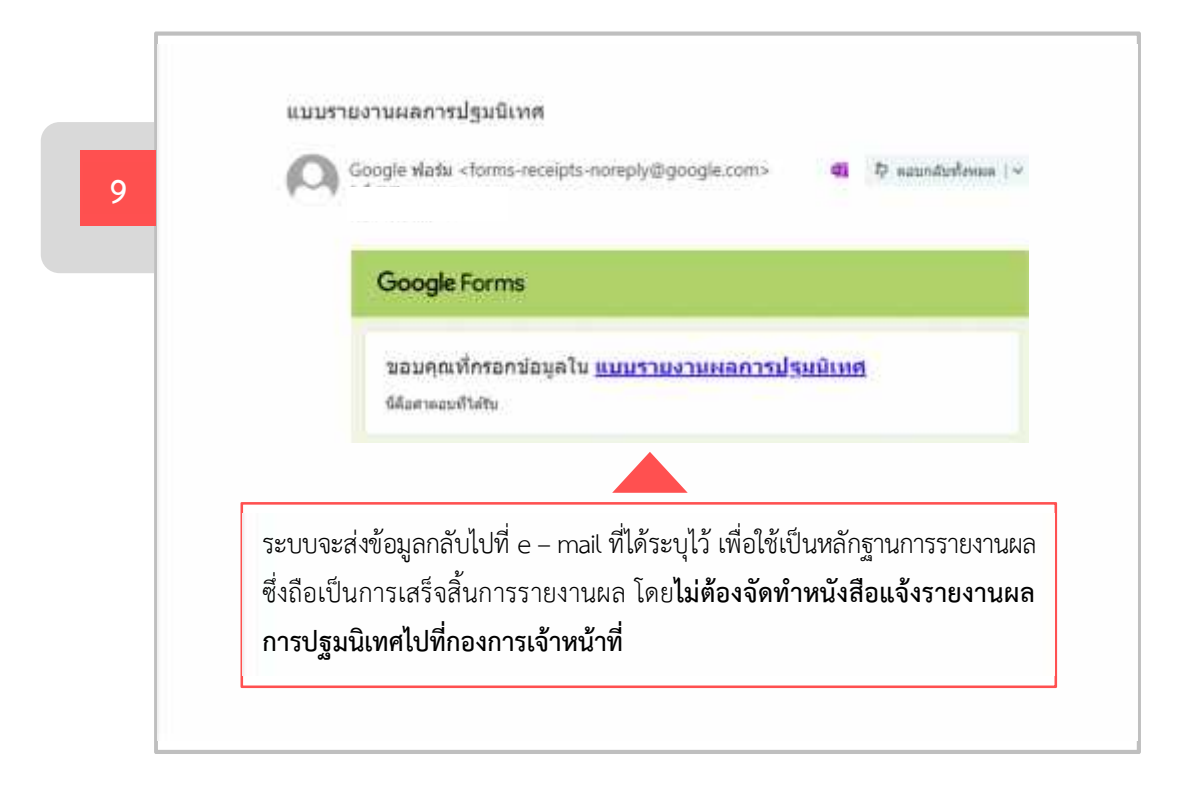

กลุ่มพัฒนาทรัพยากรบุคคล กองการเจ้าหน้าที่ โทร. 0 2590 4612, 0 2590 4043